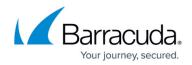

## **Barracuda PST Enterprise Deployment**

https://campus.barracuda.com/doc/44436716/

This article refers to the Barracuda Message Archiver version 5.0 and higher and <u>Barracuda PST</u> <u>Enterprise</u>.

Use Barracuda PST Enterprise to control email data stored by end-users in individual PST files and those scattered across the organization. For installation and setup, refer to the <u>Barracuda PST</u> <u>Enterprise Getting Started</u> section.

## Barracuda Message Archiver

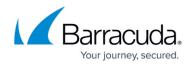

© Barracuda Networks Inc., 2024 The information contained within this document is confidential and proprietary to Barracuda Networks Inc. No portion of this document may be copied, distributed, publicized or used for other than internal documentary purposes without the written consent of an official representative of Barracuda Networks Inc. All specifications are subject to change without notice. Barracuda Networks Inc. assumes no responsibility for any inaccuracies in this document. Barracuda Networks Inc. reserves the right to change, modify, transfer, or otherwise revise this publication without notice.